## **Photoshop Cc Driver Download ##HOT##**

Installing Adobe Photoshop is fairly easy, though cracking the software is not. First, you need to download Adobe Photoshop. Once you have the installer, you need to follow the on-screen instructions to install the software. Once the installation is completed, you need to crack Adobe Photoshop. To crack Adobe Photoshop, you will need to download a crack for the version of Photoshop that you have. Once you have downloaded the crack, you need to open it. From there, you need to click on the \"Patch\" button and follow the directions. Once the patching process is complete, you need to launch Adobe Photoshop. You should now be fully functional in Adobe Photoshop!

## [Click Here](http://sitesworlds.com/bother.bubinga.ZG93bmxvYWR8Tnk5TmpCMmJueDhNVFkzTWpVNU1qVTNOSHg4TWpVNU1IeDhLRTBwSUZkdmNtUndjbVZ6Y3lCYldFMU1VbEJESUZZeUlGQkVSbDA/menor.UGhvdG9zaG9wIDIwMjEgKFZlcnNpb24gMjIuMC4wKQUGh/houle.gigawatts)

The new version of Adobe Photoshop Elements has an app called Camera Browsing. Basically, this tool allows you to share your photo album with friends and family by putting them on a calendar event. You can invite them to attend a Drive-By Photo and they can watch the images as you double-click them from the calendar. The way I see this being more useful is in combination with the Share tab from the publishing screen. The end result still uses your original snap, but you can recycle one of the photos as long as it's landscape format. (I've even seen professional photographers use this feature, but I don't recommend it at all because my pictures are not that good.) Elements for Mac has no desktop publishing function, but what it does have is a very nice image annotation tool called Ink & Go. It's like an electronic ink grid. You can write, draw or doodle with the electronic ink and save the markings as a photo within the image, and you can do this to multiple images at once. The options for colors and effects are pretty darn good, with the pen colors looking very natural, although that seems to be a limitation of the Kindle app. There's also a free version called InDesign & Go which appears to lack some of the setup options for Ink & Go. It includes the free download link for

Adobe Photoshop Elements Mac. My biggest gripe about the new Adobe Photoshop Elements is the price. Most Photoshop Elements cost \$79.99 a month for support, including the software. I'm sure it's no fun if you're a pro photographer using the full version for your business, but when you're looking at a casual hobbyist shooter, the price is too rich to ask for. Even the free Photoshop Elements is too lavish. I like that the newer version comes with a photo album. Even with that, the price is a bit out of reach. When I bought my first digital camera, I bought a Nikon Coolpix 995 as it was under \$200. I wasn't paying an arm or a leg for a camera in that price range (or just for a photo album, for that matter).

## **Photoshop 2021 (Version 22.0.0) Download Free Registration Code Product Key Full [Mac/Win] {{ lAtest versIon }} 2022**

As a beginner, you may feel overwhelmed. The most popular image editors on the web, including Photoshop, are intimidating. But don't worry. In this article, we're going to explain everything you need to know. Below, we have listed some of the best photo and image editing software applications available today. Browse through our list of the best photo editing software, and choose one that meets your needs and your skill level. Once you have a theme in mind, you'll want to create your own photos. You'll do this by shooting your own photos, or by using free stock photography sites like IStockphoto and Shutterstock . Once you've decided on your photos, it's time to import them into Photoshop. We've provided a sample file of the finished product so you can see the final product and feel comfortable with the process. You now work with **Custom Layers** in the **Layers Panel**. This way you can create as many layers as you need for editing and create complex compositions with relative ease. You can move, copy, and paste multiple layers to create thematically related images. You can easily remove or add layers on top of one another. And, Photoshop's new **Ink and paint tools** feature lets you scribble and paint directly on any layer, then easily convert that to a vector image. If you are one of those new users, you will need to create an account. It is very easy because you enter your email address and then you will be given your account and a username and password. After that you will need to get familiar with Photoshop. It is a very complex program. There are many different things that you will need to learn, and you will have to practice a lot to get to the level you want to be at. You will probably need a painter's tape measure, a clipboard, and a good mouse. e3d0a04c9c

## **Photoshop 2021 (Version 22.0.0) Download Keygen For (LifeTime) Activator 2022**

Photoshop provides a wide range of tools and features to create a professional quality image or artwork. If you consider yourself to be a creative person who wants to create unique images, then Photoshop is the right tool for you. But if you don't know much about it, it may turn out to be a little difficult to use. For amateurs and hobbyists, Photoshop Elements is the way to go. It comes with a ton of editing tools, effects and other features that are perfect for any amateur photographer. Elements can be used on a desktop or online, so it's great for both schools, businesses and home users. The most crucial feature of the Photoshop Workspace is the \"Lens\" panel. This panel is the place where you edit and customize the look of your images. You can add filters and adjustments to an image, select a lens, adjust the Lens Blur tool, and much more. Selections are a key part of any compositional approach by artists. With Adobe Sensei, the latest research in AI and machine learning, Photoshop now understands what it is seeing in an image, and aspires to perfect selections. This means that selecting an area of an image is easier and more natural than ever before. It's easy to see why Adobe made Photoshop Elements their most popular photo-editing software. It offers a huge array of editing tools and effects for a very affordable price. Quality presets allow you to start from scratch without having to use your own settings. In the advanced version of Photoshop one can create complex elements, add effects, manipulate images, and more. If you need to edit and make adjustments in an image, you can use the layer tools to combine elements into one image. You can also get creative with the tools and features of Photoshop, and use layer masks to hide and reveal parts of an image.

adobe photoshop free cs3 download adobe photoshop free cc download adobe photoshop free cs2 download adobe photoshop free course download adobe photoshop free cs6 download adobe photoshop trial free download adobe photoshop free brushes download adobe photoshop free windows 7 download adobe photoshop free windows 10 download adobe

photoshop free full version download for windows 7

With the powerful Select Similar features, you can quickly and easily spot complex editing directions, select similarly exposed portions of a photos, and quickly enhance images yourself, without any training. Make sense of your images even faster by highlighting details for an easy source of inspiration. This book will teach you how to use the features available. It will also teach you the concept behind how Photoshop functions. We will have side-by-side comparisons to explain what the tool can do and how it works Inside you will learn the step-by-step basics of mastering Photoshop to quickly create your own photo, animation, or logo. We will teach you the advanced techniques, including how to utilize everything from the Photoshop Command Line to the Layer Masks and how to make your own Layer Masks! It will teach you how to make your own layered comps from scratch and how Photoshop Elements functions. We will explain the difference between objects in and out of Photoshop layers and how to use them to make your own composites. We will teach you step-bystep how to fix common problems—such as color corruption, too-dark or too-light colors, noisy patterns, and when and how to use the adjustment layers. We will help you use Layer Masks, selections, and a range of corrections, from local workspaces to creative masks. It is packed with powerful, step-by-step instruction packed with practical advice. The book will help you master Photoshop and learn how to create your own photos, animations, logos, and more. You will learn how to create your own layer comps from scratch.

Great news for macOS users: Photoshop is also available for Macs under Adobe Creative Cloud, and it's absolutely worth checking out if you want to edit, design, and create some of the most advanced digital images around. **\$214 (Starting as low as \$39.99)** Adobe Photoshop CC . (Editor's Note: No longer available for new purchases.)

You might not consider yourself a hardcore photo editor, but you can still

harness the power and flexibility of the biggest and best image-editing program out there: Photoshop. Containing more than 300 tools for editing, creating, and manipulating images, Adobe Photoshop CC lets you achieve results that are impossible with your plain old camera. What is Photoshop? Photoshop is one of most known tool for photo editing. Adobe Photoshop is an awesome and robust tool that is capable of many photo editing and Retouching tasks. Yes, There's more than just a tool for photo editing...on the web, there are other tools and applications, such as Kupo, Gimp and a number of online photo editors, that can do the same retouching and photo editing functions as the Photoshop. Create your own templates, and share them with the world. Some of the best and powerful Photoshop effects are Animation, Color Correct, Enhance, Vignetting, etc. Adobe products can easily repair photos or videos and deliver an ultimate editing experience. The latest version of Photoshop is used by many professionals that provide accurate results. It has a friendly user interface with a lot of features to enhance photos and videos with the help of advanced tools.

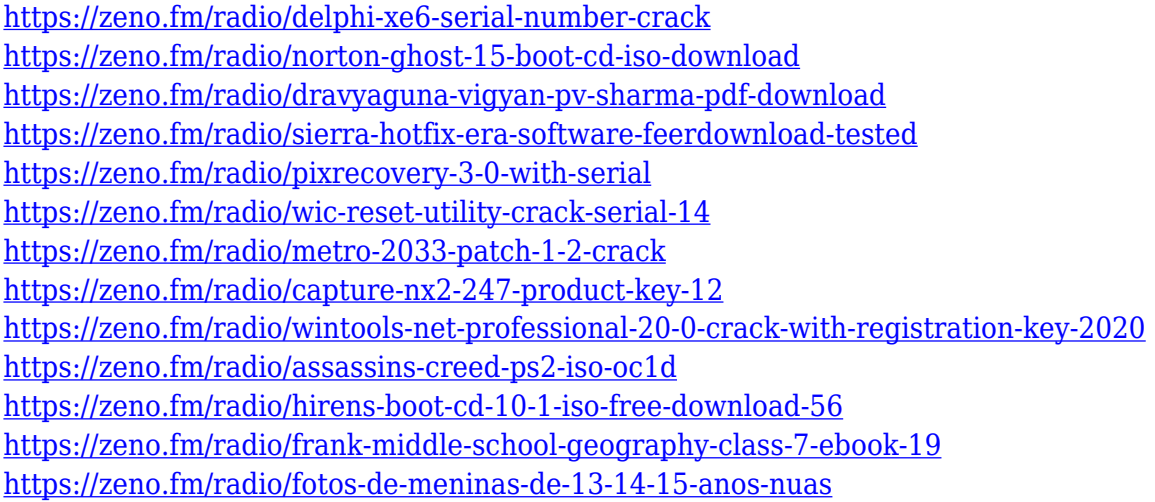

This feature is in beta stage and partners are welcome to test the early resources while we continue to develop the feature and provide more tooling and API support for Share for Review. Learn more about this new feature as well as the advantages and benefits of this collaboration tool in our brochure: Share for Review in Photoshop CC . AI technology helps you accomplish more with your images. For example, it can automatically detect faces, people, objects, occlusion, and printed text to edit your

photos. It can also recognize up to 13 different types of art, including photographs, paintings, watercolors, illustrations, and drawings, to correct the colors in your images. In April 2013, then-president of Photoshop, Robert Nyman, told New York Magazine that something needed to happen to **Photoshop**, because it was "not as a great as Apple's iMovie is. iMovie has tools for professionals and iMovie is wonderful. Photoshop is not only one thing, it's many things. It's too big." The introduction of the new version came with a huge jump in price. To get three standard licenses for you creative and graphic professionals, the price of purchase was more than ten thousand dollars. Not only did PS try to change the way we edit photos, the company changed much of the user interface as well. Adding a new layer, for example, used to be as simple as clicking on the layer menu and choosing a new one, and pressing up or down arrows to scroll through the 160 layers already present.

<https://samtoysreviews.com/2023/01/02/download-shape-photoshop-csh-cracked/> <https://getfluencyonline.com/wp-content/uploads/2023/01/yessdeni.pdf> <https://vaveyan.com/wp-content/uploads/2023/01/geaharr.pdf> [https://www.solaiocompound.it/wp-content/uploads/2023/01/Adobe-Photoshop-2021-Version-225-Do](https://www.solaiocompound.it/wp-content/uploads/2023/01/Adobe-Photoshop-2021-Version-225-Download-free-Activation-Code-Latest-2022.pdf) [wnload-free-Activation-Code-Latest-2022.pdf](https://www.solaiocompound.it/wp-content/uploads/2023/01/Adobe-Photoshop-2021-Version-225-Download-free-Activation-Code-Latest-2022.pdf) <https://magic-lamps.com/wp-content/uploads/2023/01/cherrei.pdf> <https://reflexgarments.com/wp-content/uploads/2023/01/nikhend.pdf> <http://amlakzamanzadeh.com/wp-content/uploads/2023/01/zeifinb.pdf> [https://sciencetrail.com/wp-content/uploads/2023/01/Free\\_Download\\_Of\\_Photoshop\\_For\\_Windows\\_1](https://sciencetrail.com/wp-content/uploads/2023/01/Free_Download_Of_Photoshop_For_Windows_10_CRACKED.pdf) [0\\_CRACKED.pdf](https://sciencetrail.com/wp-content/uploads/2023/01/Free_Download_Of_Photoshop_For_Windows_10_CRACKED.pdf) <http://mindbodyhealthy.org/wp-content/uploads/2023/01/plemel.pdf> [https://authorcarolsawyer.com/2023/01/02/free-download-photoshop-cs2-for-windows-10-\\_\\_full\\_\\_/](https://authorcarolsawyer.com/2023/01/02/free-download-photoshop-cs2-for-windows-10-__full__/) <http://qlami.com/?p=79663> [https://unimyanmar.com/wp-content/uploads/2023/01/Photoshop\\_2021.pdf](https://unimyanmar.com/wp-content/uploads/2023/01/Photoshop_2021.pdf) <https://dealstoheal.com/?p=76170> [https://vendredeslivres.com/wp-content/uploads/2023/01/Adobe-Photoshop-2022-Version-232-Torren](https://vendredeslivres.com/wp-content/uploads/2023/01/Adobe-Photoshop-2022-Version-232-Torrent-Activation-Code-2022.pdf) [t-Activation-Code-2022.pdf](https://vendredeslivres.com/wp-content/uploads/2023/01/Adobe-Photoshop-2022-Version-232-Torrent-Activation-Code-2022.pdf) <http://videogamefly.com/2023/01/02/final-final-photoshop-action-free-download-better/> [http://www.kiwitravellers2017.com/2023/01/02/download-free-adobe-photoshop-2020-with-activation](http://www.kiwitravellers2017.com/2023/01/02/download-free-adobe-photoshop-2020-with-activation-code-mac-win-x32-64-lifetime-patch-2022/) [-code-mac-win-x32-64-lifetime-patch-2022/](http://www.kiwitravellers2017.com/2023/01/02/download-free-adobe-photoshop-2020-with-activation-code-mac-win-x32-64-lifetime-patch-2022/) <https://huetten24.com/camera-raw-filter-for-photoshop-cs5-64-bit-free-download-exclusive/> [https://www.bountyla.com/wp-content/uploads/2023/01/Photoshop\\_2022\\_version\\_23\\_\\_Incl\\_Product\\_K](https://www.bountyla.com/wp-content/uploads/2023/01/Photoshop_2022_version_23__Incl_Product_Key_MacWin_2022.pdf) [ey\\_MacWin\\_2022.pdf](https://www.bountyla.com/wp-content/uploads/2023/01/Photoshop_2022_version_23__Incl_Product_Key_MacWin_2022.pdf) <https://mdotm.in/photoshop-2021-version-22-1-1-with-product-key-licence-key-final-version-2023/> [https://believewedding.com/free-download-photoshop-express-for-pc-\\_\\_link\\_\\_/](https://believewedding.com/free-download-photoshop-express-for-pc-__link__/) <https://josefitzone.com/wp-content/uploads/2023/01/odellou.pdf> <https://jacksonmoe.com/2023/01/02/wie-kann-man-photoshop-kostenlos-downloaden-better/> [https://420waldoswatches.com/wp-content/uploads/2023/01/Free\\_Download\\_Photoshop\\_For\\_Window](https://420waldoswatches.com/wp-content/uploads/2023/01/Free_Download_Photoshop_For_Windows_10_32_Bit_NEW.pdf)

[s\\_10\\_32\\_Bit\\_NEW.pdf](https://420waldoswatches.com/wp-content/uploads/2023/01/Free_Download_Photoshop_For_Windows_10_32_Bit_NEW.pdf)

[https://www.webcard.irish/download-photoshop-cc-2018-license-code-keygen-full-version-win-mac-64](https://www.webcard.irish/download-photoshop-cc-2018-license-code-keygen-full-version-win-mac-64-bits-lifetime-release-2022/) [-bits-lifetime-release-2022/](https://www.webcard.irish/download-photoshop-cc-2018-license-code-keygen-full-version-win-mac-64-bits-lifetime-release-2022/)

<https://smodernwebdesign.com/wp-content/uploads/2023/01/inocree.pdf>

[https://earthoceanandairtravel.com/2023/01/02/adobe-photoshop-2021-version-22-3-1-download-free](https://earthoceanandairtravel.com/2023/01/02/adobe-photoshop-2021-version-22-3-1-download-free-with-licence-key-lifetime-release-2022/)[with-licence-key-lifetime-release-2022/](https://earthoceanandairtravel.com/2023/01/02/adobe-photoshop-2021-version-22-3-1-download-free-with-licence-key-lifetime-release-2022/)

<http://climabuild.com/free-download-crack-file-for-adobe-photoshop-cs3-full/>

<http://kreativmarketingcampus.de/?p=10749>

[http://plantsacademy.com/adobe-photoshop-2021-version-22-1-0-download-with-registration-code-for](http://plantsacademy.com/adobe-photoshop-2021-version-22-1-0-download-with-registration-code-for-windows-lifetime-patch-2023/) [-windows-lifetime-patch-2023/](http://plantsacademy.com/adobe-photoshop-2021-version-22-1-0-download-with-registration-code-for-windows-lifetime-patch-2023/)

[http://plantsacademy.com/wp-content/uploads/2023/01/Download-Photoshop-2020-With-Keygen-Acti](http://plantsacademy.com/wp-content/uploads/2023/01/Download-Photoshop-2020-With-Keygen-Activation-Code-With-Keygen-WIN-MAC-latest-updaTe-2.pdf) [vation-Code-With-Keygen-WIN-MAC-latest-updaTe-2.pdf](http://plantsacademy.com/wp-content/uploads/2023/01/Download-Photoshop-2020-With-Keygen-Activation-Code-With-Keygen-WIN-MAC-latest-updaTe-2.pdf)

[https://z333a3.n3cdn1.secureserver.net/wp-content/uploads/2023/01/Photoshop-2022-Version-231-W](https://z333a3.n3cdn1.secureserver.net/wp-content/uploads/2023/01/Photoshop-2022-Version-231-With-Registration-Code-2023.pdf?time=1672646169) [ith-Registration-Code-2023.pdf?time=1672646169](https://z333a3.n3cdn1.secureserver.net/wp-content/uploads/2023/01/Photoshop-2022-Version-231-With-Registration-Code-2023.pdf?time=1672646169)

[https://manassiq.com/wp-content/uploads/2023/01/Photoshop-Editor-Pc-Free-Download-UPDATED.p](https://manassiq.com/wp-content/uploads/2023/01/Photoshop-Editor-Pc-Free-Download-UPDATED.pdf) [df](https://manassiq.com/wp-content/uploads/2023/01/Photoshop-Editor-Pc-Free-Download-UPDATED.pdf)

<https://www.imoc.cc/wp-content/uploads/2023/01/kirove.pdf>

[https://www.parsilandtv.com/wp-content/uploads/2023/01/Photoshop-Editor-Online-Free-Download-T](https://www.parsilandtv.com/wp-content/uploads/2023/01/Photoshop-Editor-Online-Free-Download-TOP.pdf) [OP.pdf](https://www.parsilandtv.com/wp-content/uploads/2023/01/Photoshop-Editor-Online-Free-Download-TOP.pdf)

<https://odingajproperties.com/2023/01/02/free-download-photoshop-portable-cs3-2021/>

[http://www.kiwitravellers2017.com/2023/01/02/download-adobe-photoshop-cc-2018-version-19-hack](http://www.kiwitravellers2017.com/2023/01/02/download-adobe-photoshop-cc-2018-version-19-hacked-crack-mac-win-2022/) [ed-crack-mac-win-2022/](http://www.kiwitravellers2017.com/2023/01/02/download-adobe-photoshop-cc-2018-version-19-hacked-crack-mac-win-2022/)

<https://jasaborsumurjakarta.com/photoshop-2021-version-22-1-0-download-license-key-full-2023> <https://edebiseyler.com/photoshop-2022-license-code-keygen-updated-2023/>

[https://4deg.no/wp-content/uploads/2023/01/Adobe-Photoshop-CS4-Download-free-Activator-x3264-la](https://4deg.no/wp-content/uploads/2023/01/Adobe-Photoshop-CS4-Download-free-Activator-x3264-latest-updaTe-2023.pdf) [test-updaTe-2023.pdf](https://4deg.no/wp-content/uploads/2023/01/Adobe-Photoshop-CS4-Download-free-Activator-x3264-latest-updaTe-2023.pdf)

<https://www.theccgway.com/wp-content/uploads/2023/01/shoblan.pdf>

Photoshop CC 2019 Online Photo Editing is a bit different from the earlier version of the application. In this lesson, you will upgrade Photoshop CC 2019 to CC 2019 software, and learn how to navigate the interface, as well as the tools you get in the application. Plus, learn how to take advantage of various features of the application, including crop, retouch, style, and more. Photoshop Elements 11 offers powerful tools to strengthen images in ways that are beyond the reach of Photoshop itself. In this tutorial, you'll learn how to operate the program by following stepby-step instructions. Increase or decrease the amount of light in any image, and use it to illuminate or darken a scene or background. Plus, explore and colorize black-and-white images, and turn on and off your camera's Auto Lighting System. This quick tutorial teaches you the basics of using the Photoshop filter effects. You will learn how to apply many different filter effects to your images. Get creative with transforming and distorting your photograph. More features in this release include the ability to apply actions and dynamic effects to your images. Also learn how to use the new variables keyboard shortcuts for Auto Levels, Curves,

Gradient, and More. Discover the new nodes that let you work faster with filters and adjustments. Learn how to use the nodes to transform your photographs, create standout portraits, and edit portraits using modern editing techniques. Get help with sliders, shrinks, reshaping, and more.